## **Wymiar tablicy: 140x100 cm**

## X <sup>−</sup> moduł

"Inwestycja współfinansowana ze środków **Lasów Państwowych**"

(czcionka Arial o wielkosci 110 pkt) (czcionka Arial bold o wielkosci 110 pkt i kolorze Pantone 3305)

"Nazwa zadania" - tekst pisany krojem Arial bold; wielkość czcionki - 125 pkt

"Beneficjent" - tekst pisany krojem Arial; wielkość czcionki - 125 pkt

"Finansowanie:" - tekst pisany krojem Arial; wielkość czcionki - 95 pkt

"Całkowita wartość inwestycji: X XXX XXX,XX zł" - tekst pisany krojem Arial; wielkość czcionki - 95 pkt, kwota podawana z dokładnością do dwóch miejsc po przecinku

"Współfinansowanie **Lasów Państwowych**: X XXX XXX,XX zł"

(czcionka Arial o wielkosci 95 pkt) (czcionka Arial bold o wielkosci 95 pkt i kolorze Pantone 3305) kwota podawana z dokładnością do dwóch miejsc po przecinku

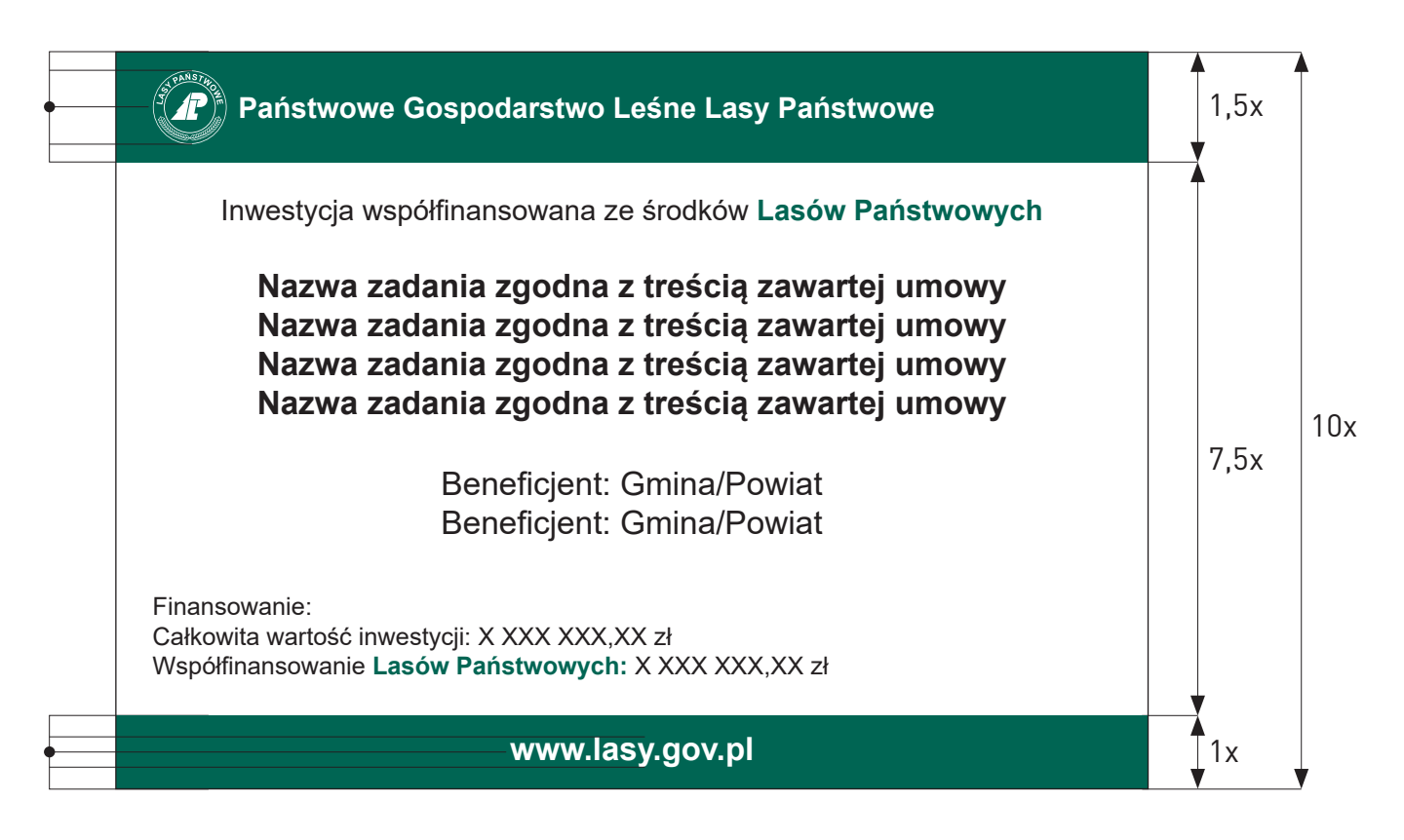

Załącznik nr 14 do Zarządzenia nr 28/2022 z dnia 24 marca 2022 r.